## Package 'worldmet'

June 5, 2023

<span id="page-0-0"></span>Type Package

Title Import Surface Meteorological Data from NOAA Integrated Surface Database (ISD)

Version 0.9.8

Date 2023-06-05

ByteCompile true

**Depends** R  $(>= 3.2.0)$ 

**Imports** openair, doParallel, parallel, foreach, purrr  $(>= 1.0.0)$ , dplyr, leaflet, tidyr, readr, magrittr, tibble

Maintainer David Carslaw <david.carslaw@york.ac.uk>

Description Functions to import data from more than 30,000 surface meteorological sites around the world managed by the National Oceanic and Atmospheric Administration (NOAA) Integrated Surface Database (ISD).

License GPL  $(>= 2)$ 

URL <https://davidcarslaw.github.io/worldmet/index.html>,

<http://davidcarslaw.github.io/worldmet/>

BugReports <https://github.com/davidcarslaw/worldmet/issues>

Suggests knitr, rmarkdown Language en-GB LazyLoad true LazyData true Encoding UTF-8 RoxygenNote 7.2.3 VignetteBuilder knitr NeedsCompilation no Author David Carslaw [aut, cre] Repository CRAN Date/Publication 2023-06-05 18:20:02 UTC

## <span id="page-1-0"></span>R topics documented:

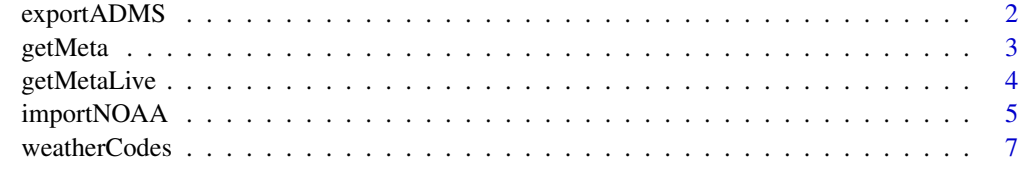

### **Index** [8](#page-7-0) **8**

exportADMS *Export a meteorological data frame in ADMS format*

## Description

Writes a text file in the ADMS format to a location of the user's choosing, with optional interpolation of missing values.

## Usage

```
exportADMS(dat, out = "./ADMS_met.MET", interp = FALSE, maxgap = 2)
```
## Arguments

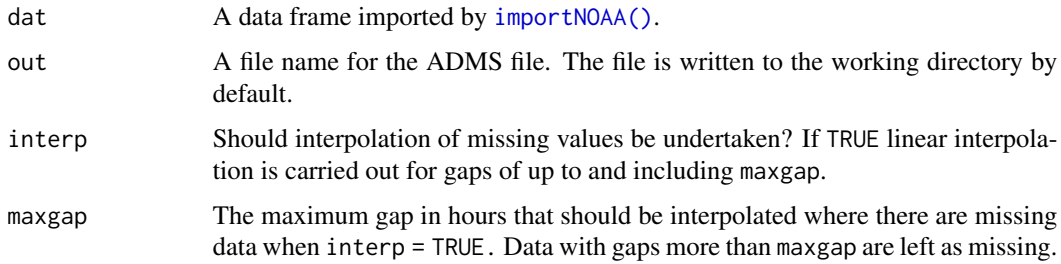

## Value

exportADMS() returns the input dat invisibly.

## Examples

```
## Not run:
## import some data then export it
dat <- importNOAA(year = 2012)
exportADMS(dat, out = "~/adms_met.MET")
```
## End(Not run)

<span id="page-2-1"></span><span id="page-2-0"></span>

## Description

Get information on meteorological sites

## Usage

```
getMeta(
 site = "heathrow",
 lat = NA,
 lon = NA,country = NA,
 state = NA,
 n = 10,
 end.year = "current",
 provider = c("OpenStreetMap", "Esri.WorldImagery"),
 plot = TRUE,
 returnMap = FALSE
)
```
## Arguments

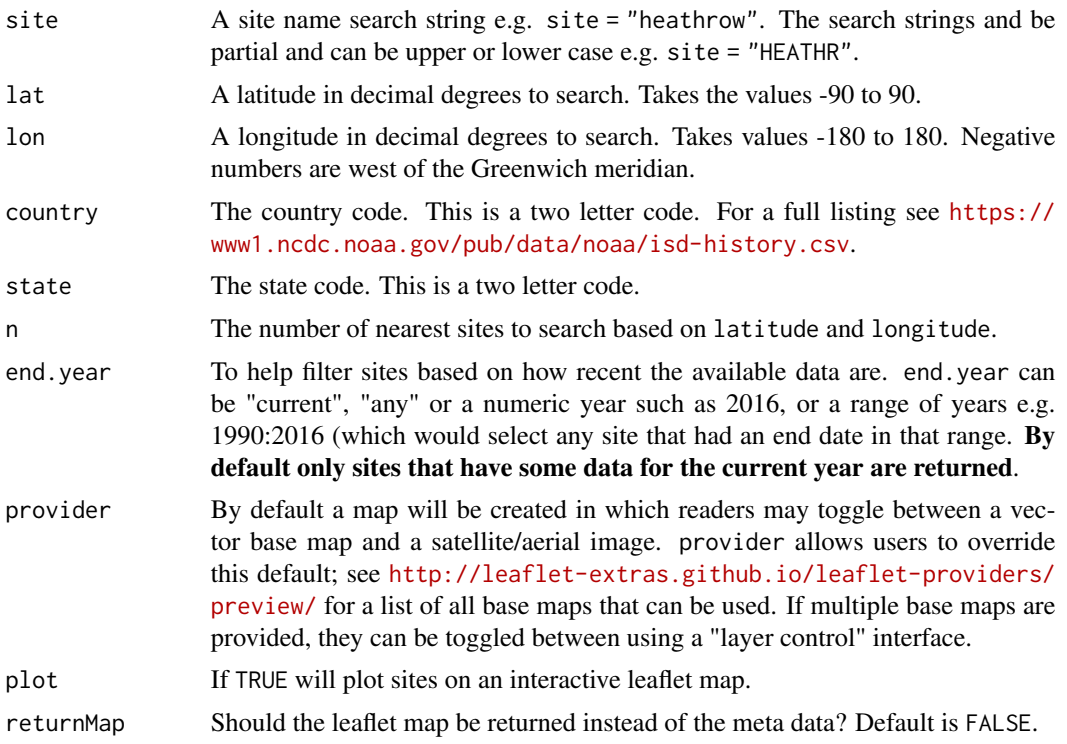

#### <span id="page-3-0"></span>Details

This function is primarily used to find a site code that can be used to access data using [importNOAA\(\)](#page-4-1). Sites searches of approximately 30,000 sites can be carried out based on the site name and based on the nearest locations based on user-supplied latitude and longitude.

#### Value

A data frame is returned with all available meta data, mostly importantly including a code that can be supplied to [importNOAA\(\)](#page-4-1). If latitude and longitude searches are made an approximate distance, dist in km is also returned.

#### Author(s)

David Carslaw

#### See Also

[getMetaLive\(\)](#page-3-1) to download the all meta data to allow re-use and direct querying.

#### Examples

```
## Not run:
## search for sites with name beijing
getMeta(site = "beijing")
## End(Not run)
## Not run:
## search for near a specified lat/lon - near Beijing airport
## returns 'n' nearest by default
getMeta(lat = 40, lon = 116.9)
```
## End(Not run)

<span id="page-3-1"></span>getMetaLive *Obtain site meta data from NOAA server*

#### Description

Download all NOAA meta data, allowing for re-use and direct querying.

#### Usage

getMetaLive(...)

#### Arguments

... Currently unused.

## <span id="page-4-0"></span>importNOAA 5

## Value

a [tibble](#page-0-0)

#### Examples

```
## Not run:
meta <- getMetaLive()
head(meta)
```
## End(Not run)

<span id="page-4-1"></span>importNOAA *Import Meteorological data from the NOAA Integrated Surface Database (ISD)*

## Description

This is the main function to import data from the NOAA Integrated Surface Database (ISD). The ISD contains detailed surface meteorological data from around the world for over 30,000 locations.

## Usage

```
importNOAA(
 code = "037720-99999",
 year = 2014,hourly = TRUE,
 n.cores = 1,
 quiet = FALSE,
 path = NA)
```
## Arguments

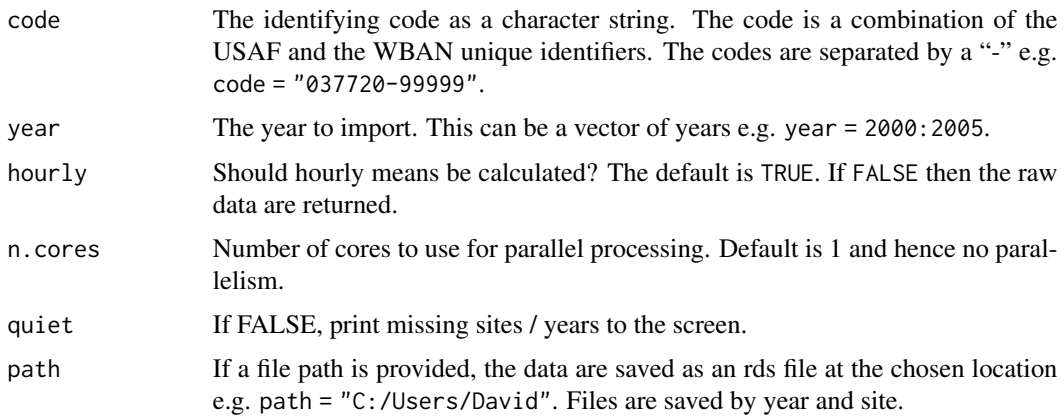

#### <span id="page-5-0"></span>Details

Note the following units for the main variables:

- date Date/time in POSIXct format. Note the time zone is GMT (UTC) and may need to be adjusted to merge with other local data. See details below.
- latitude Latitude in decimal degrees (-90 to 90).
- **longitude** Longitude in decimal degrees (-180 to 180). Negative numbers are west of the Greenwich Meridian.
- elevation Elevation of site in metres.
- wd Wind direction in degrees. 90 is from the east.
- ws Wind speed in m/s.
- ceil\_hgt The height above ground level (AGL) of the lowest cloud or obscuring phenomena layer aloft with 5/8 or more summation total sky cover, which may be predominantly opaque, or the vertical visibility into a surface-based obstruction.
- visibility The visibility in metres.

air\_temp Air temperature in degrees Celcius.

dew\_point The dew point temperature in degrees Celcius.

atmos\_pres The sea level pressure in millibars.

**RH** The relative humidity  $(\%)$ .

cl\_1, ..., cl\_3 Cloud cover for different layers in Oktas (1-8).

cl Maximum of cl\_1 to cl\_3 cloud cover in Oktas (1-8).

cl 1 height, ..., cl 3 height Height of the cloud base for each later in metres.

**precip\_12** 12-hour precipitation in mm. The sum of this column should give the annual precipitation.

precip\_6 6-hour precipitation in mm.

precip This value of precipitation spreads the 12-hour total across the previous 12 hours.

pwc The description of the present weather description (if available).

The data are returned in GMT (UTC). It may be necessary to adjust the time zone when combining with other data. For example, if air quality data were available for Beijing with time zone set to "Etc/GMT-8" (note the negative offset even though Beijing is ahead of GMT. See the openair package and manual for more details), then the time zone of the met data can be changed to be the same. One way of doing this would be attr (met\$date, "tzone") <- "Etc/GMT-8" for a meteorological data frame called met. The two data sets could then be merged based on date.

#### Value

Returns a data frame of surface observations. The data frame is consistent for use with the openair package. Note that the data are returned in GMT (UTC) time zone format. Users may wish to express the data in other time zones, e.g., to merge with air pollution data. The [lubridate](#page-0-0) package is useful in this respect.

## <span id="page-6-0"></span>weatherCodes 7

#### Author(s)

David Carslaw

## See Also

[getMeta\(\)](#page-2-1) to obtain the codes based on various site search approaches.

## Examples

```
## Not run:
## use Beijing airport code (see getMeta example)
dat <- importNOAA(code = "545110-99999", year = 2010:2011)
## End(Not run)
```
weatherCodes *Codes for weather types*

## Description

This data frame consists of the weather description codes used in the ISD. It is not of general use to most users.

## Examples

## basic structure head(weatherCodes)

# <span id="page-7-0"></span>Index

∗ datasets weatherCodes, [7](#page-6-0) exportADMS, [2](#page-1-0) getMeta, [3](#page-2-0) getMeta(), *[7](#page-6-0)* getMetaLive, [4](#page-3-0) getMetaLive(), *[4](#page-3-0)*

importNOAA, [5](#page-4-0) importNOAA(), *[2](#page-1-0)*, *[4](#page-3-0)*

lubridate, *[6](#page-5-0)*

tibble, *[5](#page-4-0)*

weatherCodes, [7](#page-6-0)